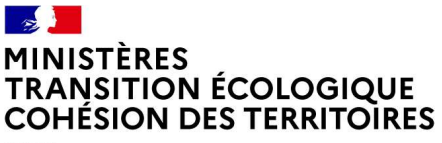

Liberté Égalité *Egaine*<br>Fraternité Direction régionale de l'environnement, de l'aménagement et du logement Bourgogne-Franche-Comté

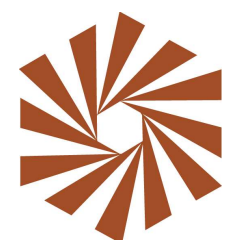

## DOSSIER D'ENQUÊTE PUBLIQUE

PROJET DE CLASSEMENT AU TITRE DES SITES Livre III, Titre IV du code de l'environnement

> MASSIF D'UCHON ET SES CHAOS LÉGENDAIRES

> > 2023

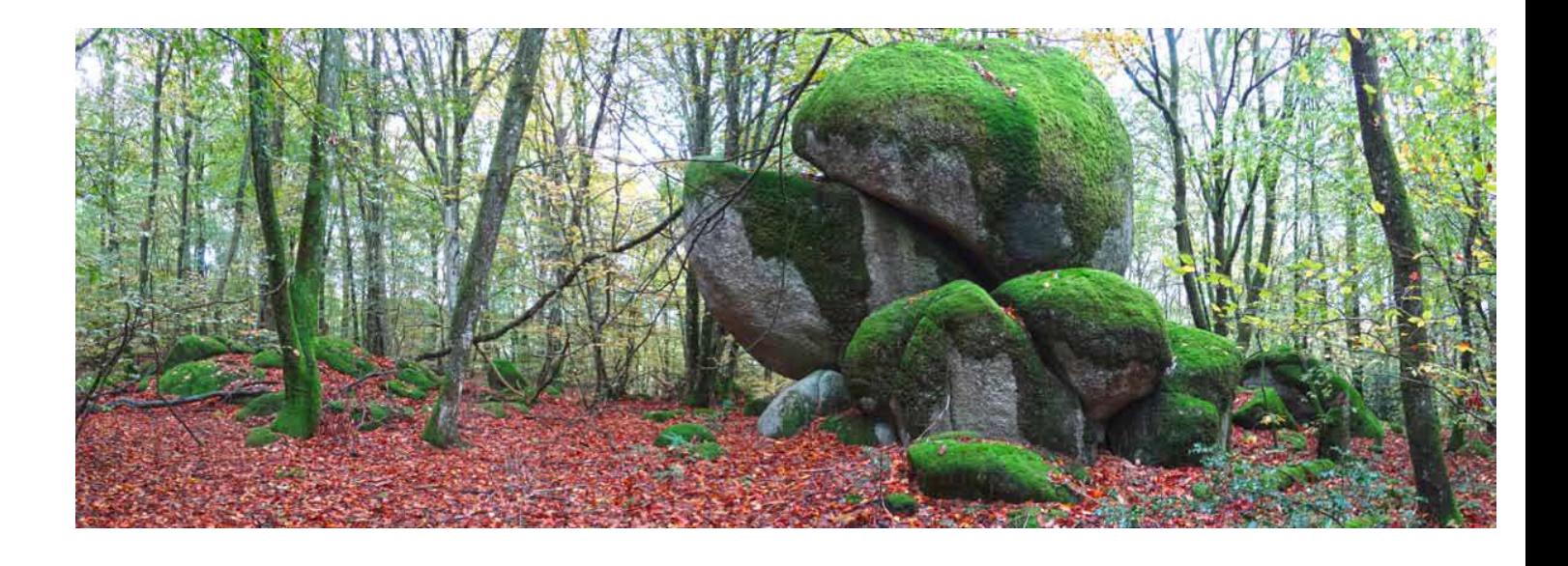

Département de la Saône-et-Loire Communes de Uchon, La Tagnière, Saint-Symphorien-de-Marmagne